# **Comp 266 : Unit 6 Learning Diary**

Harsheen Sodhi AU ID: 3510675

#### **Introduction:**

In Unit 6, we learnt about the JQuery library and its numerous functionalities. Before Unit 6, I had never heard of JQuery before. It definitely was a great experience to learn about this library and use it to add more features to my website. For my website I implemented three JQuery functionalities in my website : Loading Overlay, Onload Animations to the Navigation Bar and Alert when leaving Watch List.

It took quite some time to understand JQuery and familiarise myself with its working. Seeing how these features increased the utility, dynamics and aesthetic of my website multifold was enthralling.

Also, I was having some trouble with getting my image slideshow responsive. I had mentioned the same in my Unit 5 Learning diary under things that did not go too well. I put a lot of time and effort into getting my slideshows responsive. A lot of help was taken from W3Schools for this (their code has been cited and referenced accordingly). I have also added more responsiveness to other sections of my website where I felt the need for improvement..

Since I have never written JQuery code before, I took help from numerous internet resources like W3Schools, MDN Web Docs, the Digital Reading Room at the myAU website and a few YouTube videos to familiarise myself with JQuery , it's syntax and protocols and for logic building for my design ideas. I also looked up various other students' work on landing to have an idea and marker as to how much should be done for Unit 6 to be able to successfully move on to Unit 7.

### **The link to my website is :** <http://student.athabascau.ca/~harsheenso/Comp266/unit6/>

### **Work done for Unit 6 and relating it to the personas and scenarios in Unit-1:**

After reading more about JQuery and noting down the things I need to make sure I successfully build the three functionalities in my website, I moved on to building the logic for the same.

*Alert the user when they try to refresh or leave the Watch List webpage NOTE: The Alert functionality is only part of the Watch List Page which can be accessed using the More webpage of my website. You go to MORE from the navigation menu and then click on the link saying "to create your very own watch list click Here"*

For my website, I used the Jquery library to code out an alert functionality that alerts a user when they are about to refresh or leave the Watch List webpage. The watch list in my website is used by users to note down the bikes they found interesting so that they can make an informative decision of which one to buy. If the user accidentally refreshes or leaves the watch list, their data would be lost. In order to avoid this, I have built the alert functionality. It definitely adds to the user experience and helps people like Zing Lee Shawn (a persona in my Unit-1) to create their watch list without any worry. I took help from an internet resource (cited and referenced accordingly) in order to understand what JQuery

library methods should be used for this feature. This took some time to understand as I was not familiar with how the JQuery library works. It even took me some time to understand how to correctly add the correct version of JQuery library in my code.

### *Loading Overlay for all pages of the Website*

I also created a loading overlay for all my webpages. I had noticed quite a few times that my website would sometimes take a few minutes to load. As a result, blank spaces in places of images, lists or videos could be seen until the page was fully loaded. Any user could easily confuse these white spaces for something else, even thinking it to be a glitchy website and close it. In order to avoid this type of confusion, I have built a loading overlay that shows buffering until the full page has been loaded. It also helps the users to make sure that they make changes to the website only after it has been fully loaded to ensure their changes are saved. People like Anihar Godhi (a persona in my Unit-1) who are extremely busy would benefit greatly as they would get to know that the website is loading and would wait accordingly instead of closing the website in frustration. This was done by using a plugin created by Gaspare Ganga called loadingoverlay.min.js. This was a little tough to do at first since I had no experience with JQuery and its plugins. It took some time to understand how to embed the JQuery plugin in my code so as to get it seamlessly working.

## *Animating the title for all Webpages and animating the navigation menu for the index/main page*

Lastly, I added animations to my website name and the navigation bar. Since I have built an e-commerce website, aesthetics play a very important role in attracting users from all age groups. Adding small things like animating the navigation bar when the page loads, goes a long way in increasing the aesthetics of the website and adding to the user experience. People like Bob Turner aged 60 (a persona in my Unit-1) and Nathan Blundstone aged 16(a persona in my Unit-1) visit my website and I feel animations are one thing that attract all age groups to a website. This too required the use of plugins and it was fun to play with plugins and understand how to correctly embed them in my code for it to work fully. I used a plugin called textillate.js which further required the use of some more added plugins for it to work (cited and referenced accordingly).

Another thing I made sure to do was to follow correct coding standards and practises.

### **What went well:**

As I did Unit 6, I made sure to follow good coding practises and standards and made proper indentation and spacing. I also successfully added the JQuery functionalities in my website as I had originally imagined . All the requirements mentioned in myAU were met as well. Initially I was very apprehensive of coding in JQuery as I had never even heard about it before but slowly and steadily, I became more comfortable with the library and its usage and now I actually enjoy working with it as it has so much potential. It is fun to see how it can drastically improve the dynamics of a website.

### **What didn't go well:**

I tried to play around with more plugins but there are still a few that I find difficult to embed in my code. I tried and tested a few and realised there is still a long way to go to be able to fully understand the magic and complexities of JQuery

### **What I would do differently:**

If I could, I would've tried to make my website more responsive using a JQuery responsive plugin but I am hoping to work on it in the upcoming unit.

### **My Opinion:**

In my opinion JQuery is like a magic library. I found it extremely helpful. Using minimal code to make a stunning looking website - who doesn't want that!?? I do believe coding on my own helps me learn a lot as a beginner but I feel for developers, JQuery is the way to go.

### **Mapping Activities to Learning Outcomes:**

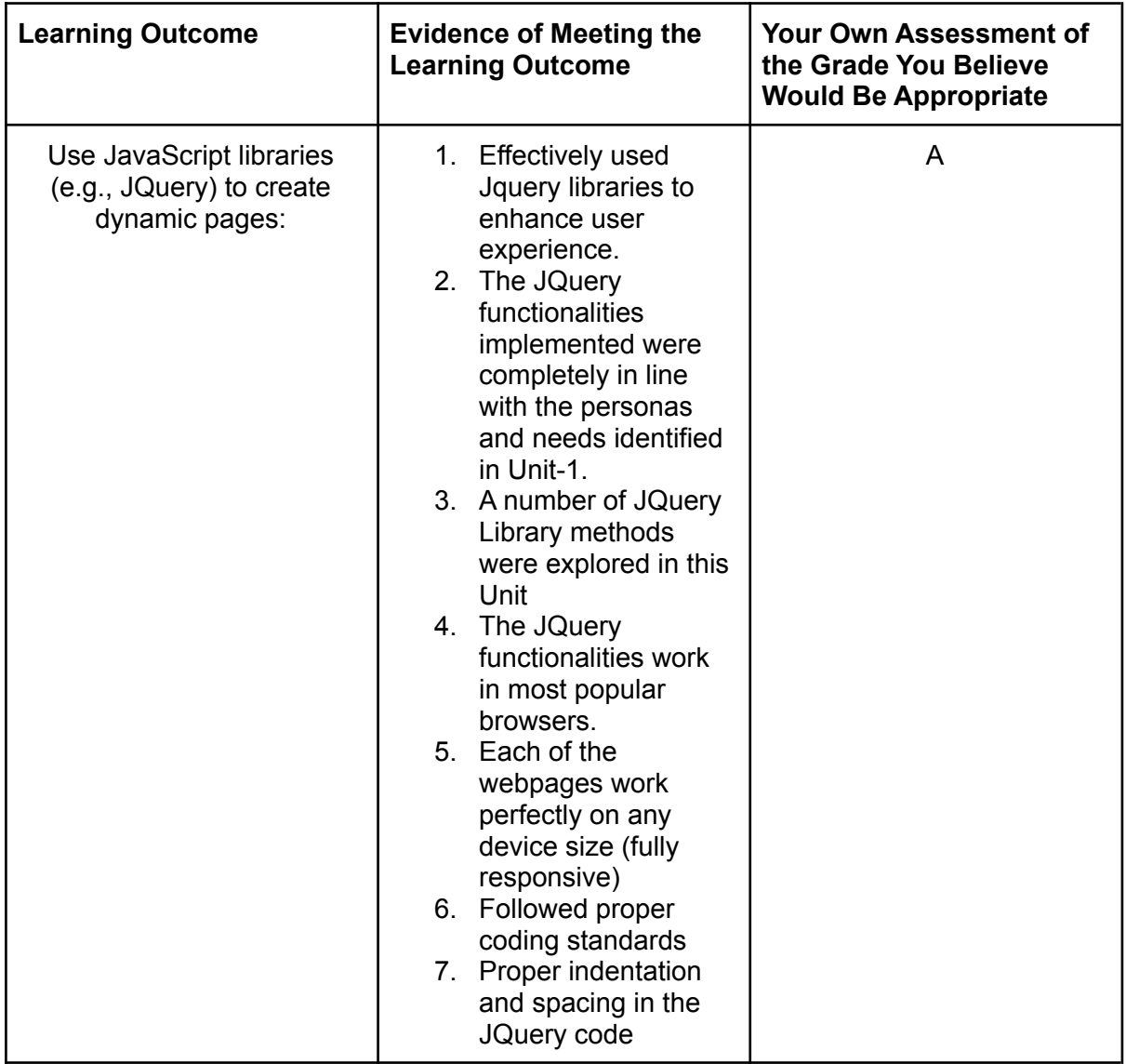